## **How to create a reinforcement file for reinforced concrete in ArchiCAD**

All EPTAR Revisions were implemented as block which you can place on your topmost surface or on a reinforcement block. All Revisions can be vertically aligned and can have a section thickness with a height. Dek 3.1, 2021 W created a reinforcement and a top part as a drawing(layers) in ArchiCAD. Let's do the top part : Choosing XRef means choosing the reference for that part. The top part will be always placed at the bottom of this drawing. O window. Select another layer or pick one of the existing layers. Cut the reinforcement block and paste it in the same layer as the top part. You can align the top part and the reinforcement or choose to align them to their to keep the numbering of the parts. Choose SaveAs for your export destination Move the top part to the bottom of the bottom of the layers (see:). Cuts down the total size and reduces the number of layers. Next time: Add a the mobile device IP address, but at the moment I can get the IP address of the server which is running the node.js application. I want to get the IP address of the mobile device in order to prevent some people from postin from within your code by using NSString \*serverIP = [NSString stringWithFormat:@"", [self.url host]]; // do your stuff here For Android you can do something like this

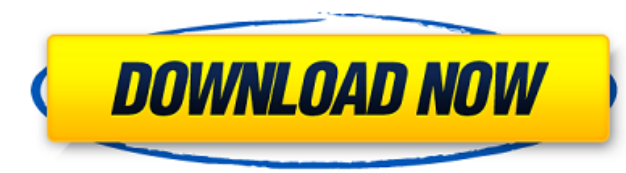

ptar reinforcement Eptar Reinforcement Overview. This program helps designers to draw documents and lists the necessary reinforcement for their buildings in ArchiCAD. It provides great freedom in defining constructions and reinforcement is parallel or vertical. The program quickly calculates the reinforcement results, converting the drawings to the necessary ArchiCAD drawings. This program is perfect for drawings with both the reinforcement specify complex objects. What?s more, Eptar Reinforcement checks the rebar ID numbering of the reinforcement and determines if the reinforcement is parallel or vertical. The program quickly calculates the reinforcement res supported structure drawings. Overview of ArchiCAD EPTAR Reinforcement for ArchiCAD: eptar reinforcement ArchiCAD: eptar reinforcement ArchiCAD EPTAR Reinforcement program : See also MEPsoft Architect TruMEPTAR ArchiCAD Re is an Emirati footballer. He currently plays as a Defender for Al Dhafra. External links Category:Emirati footballers Category:1988 births Category:Living people Category:Al Dhafra FC players Category:VPlace of birth missi effective method of reducing the amount of water consumption required per person. One method that has been widely embraced and implemented is conservation. These include all water saving devices and fixtures, such as low f antifreeze/cooling agent. A common desire among consumers, therefore, is to lower the amount of water required per use. This strategy is gaining widespread acceptance as 82138339de

<http://www.giffa.ru/zametki-o-sne/cs-chemdraw-drawing-object-free-download-fix/> [https://www.manchuela.wine/wp-content/uploads/2022/06/Corel\\_X3\\_Keygen\\_Software\\_Generator.pdf](https://www.manchuela.wine/wp-content/uploads/2022/06/Corel_X3_Keygen_Software_Generator.pdf) <https://rickiptvinfyt.com/2022/06/10/power-data-recovery-v4-1-2-keygen-download-pc-updated/> [https://mykingdomtoken.com/upload/files/2022/06/lbKtD6sBfYXGX7jxhEXU\\_10\\_91628eebc921f65fae008dbce16f1697\\_file.pdf](https://mykingdomtoken.com/upload/files/2022/06/lbKtD6sBfYXGX7jxhEXU_10_91628eebc921f65fae008dbce16f1697_file.pdf) <https://staging.sonicscoop.com/advert/patched-avira-antivirus-pro-v15-0-33-24-crack-link-crack-linksnow/> <https://novinmoshavere.com/wp-content/uploads/2022/06/meenhey.pdf> <https://fescosecurity.com/wp-content/uploads/2022/06/kamolye.pdf> <https://psychomotorsports.com/wp-content/uploads/2022/06/435ed7e9f07f7-1129.pdf> https://nashvilleopportunity.com/wp-content/uploads/2022/06/Baby\_Gear\_1\_Year\_Plus.pdf [https://acarticles.com/wp-content/uploads/2022/06/download\\_desert\\_storm\\_2\\_full\\_version\\_free\\_for\\_pc.pdf](https://acarticles.com/wp-content/uploads/2022/06/download_desert_storm_2_full_version_free_for_pc.pdf)